# Predicting Visual Saliency of Building using Top down Approach

Sugam Anand ,CSE Sampath Kumar,CSE Mentor : Dr. Amitabha Mukerjee Indian Institute of Technology, Kanpur

# **Outline**

- Motivation
- Previous Work
- Our Approach
- Saliency Computation
	- Itti and Koch A saliency-based search mechanism for overt and covert shifts of visual attention, 2000
- Object Detection
	- A simple object detector with boosting- by Antonio Torralba
	- Haartraining: Detect objects using Haar-like features
- Problems Faced
- Work Done
- References

### Motivation

- What landmarks (buildings) does human choose for describing a route.
- Applications in robotics.
- Less work done in top down approach of visual saliency

### Previous Work

- L. Itti, C. Koch, & E. Niebur (1998)- A Model of Saliency-Based Visual Attention for Rapid Scene Analysis
	- Uses low level features
	- Not able to predict correctly where humans actually look ,upto 28.4 % [3]
- Tilke judd, Krista Ehinger , Fredo Durand, Antonia torralba(2009)-Learning to Predict where humans look
	- A learning based model
	- Uses high level features also
	- State of the art in visual saliency prediction

#### Our Approach

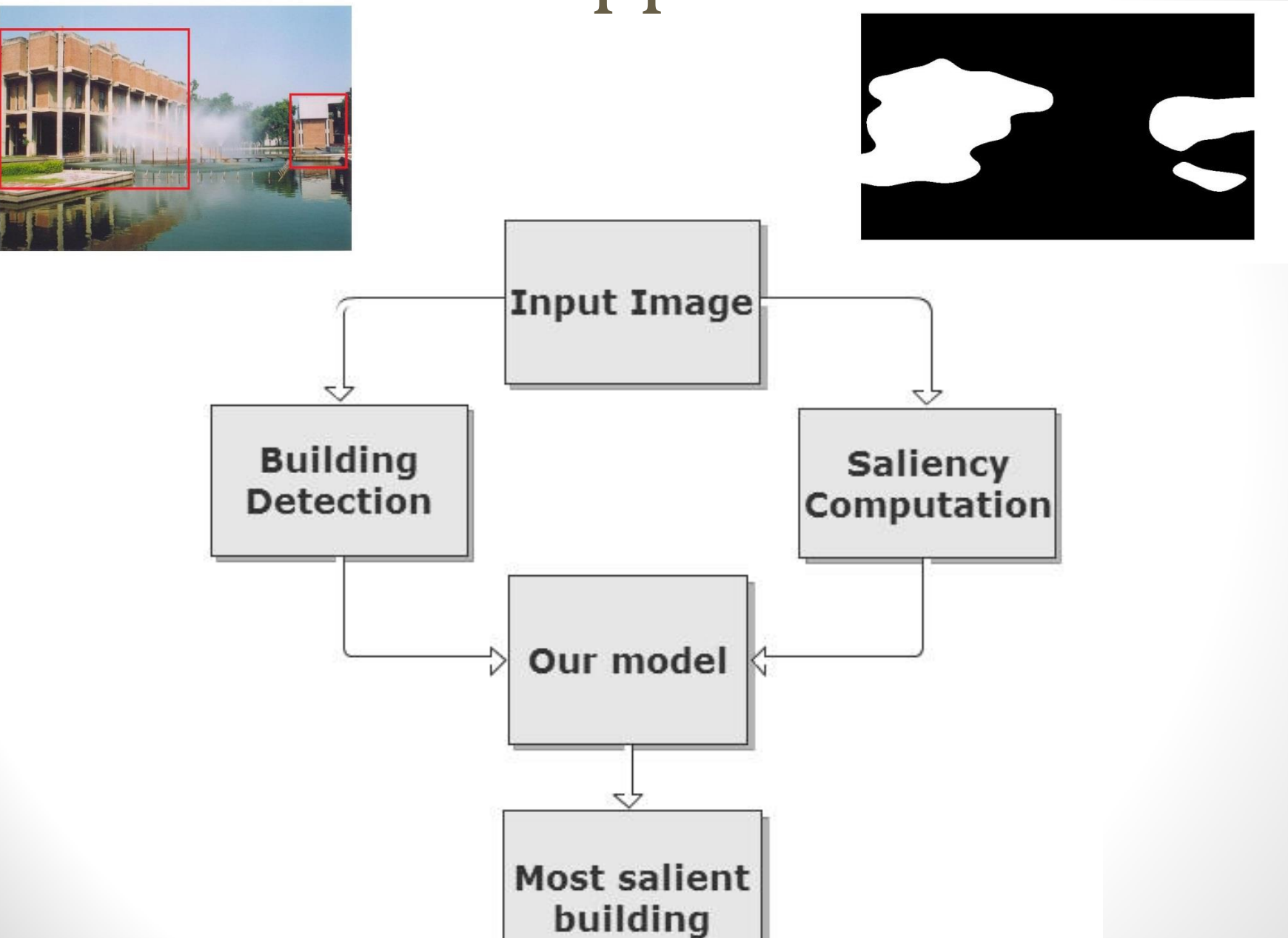

# **Saliency Models**

- Based on neuro biologically linear filters
- Take into account low level features like intensity, contrast , illumination and color.
- Apart from these low level , Some mid and high level features .
- All use bottom approach

#### Itti and Koch Model,[1998]

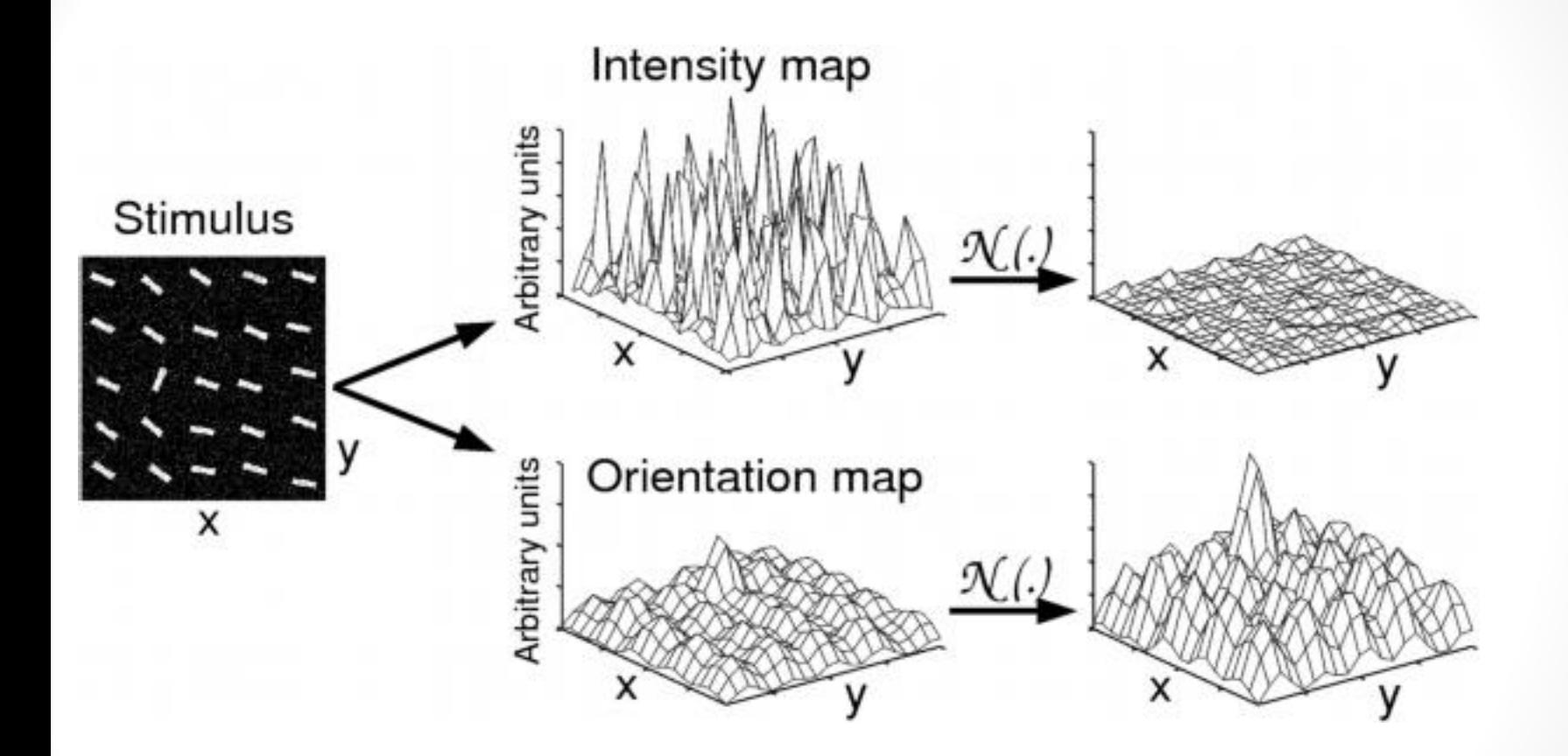

Figure taken from [1]

#### Algorithm

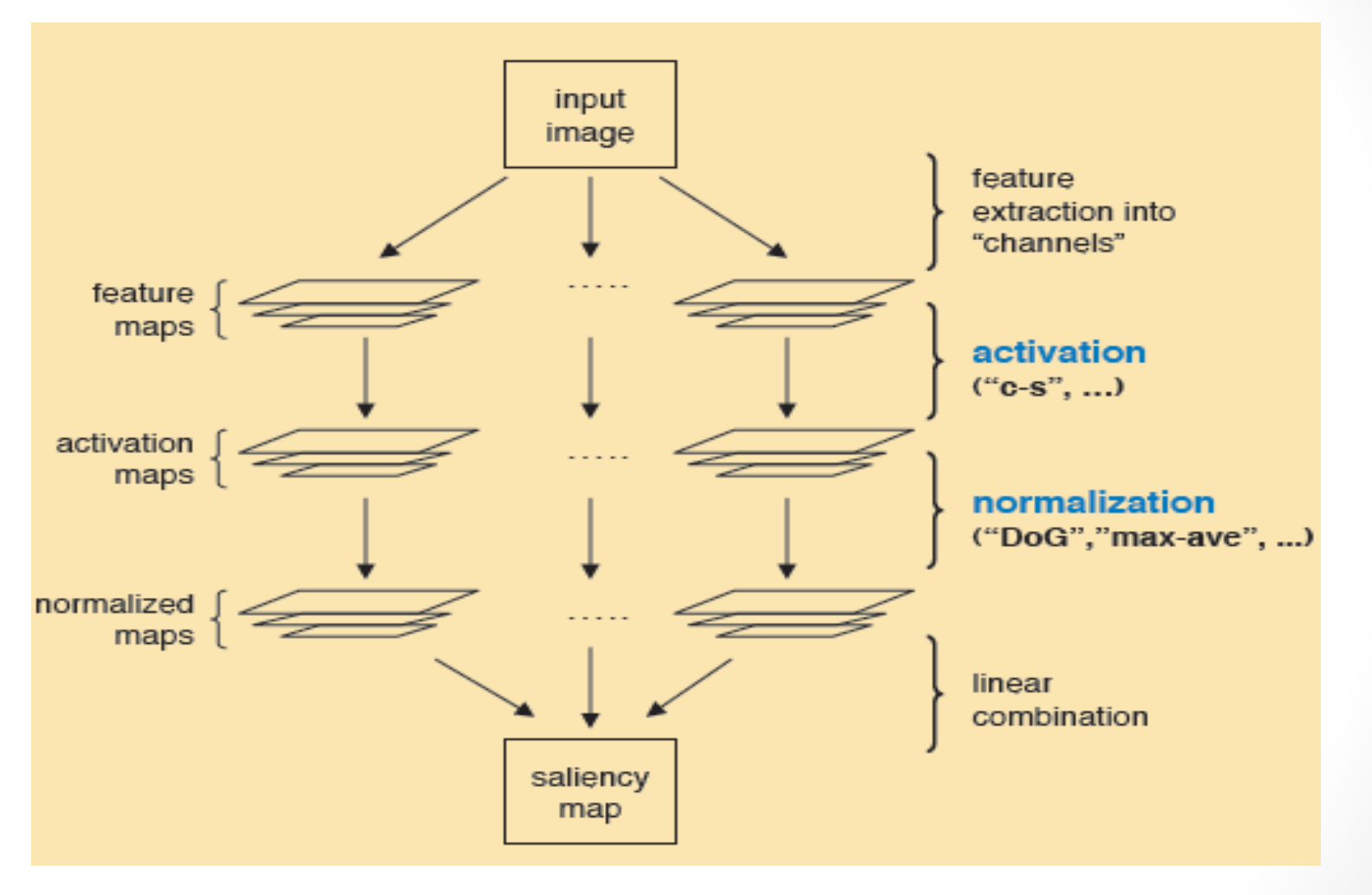

Taken from [6]

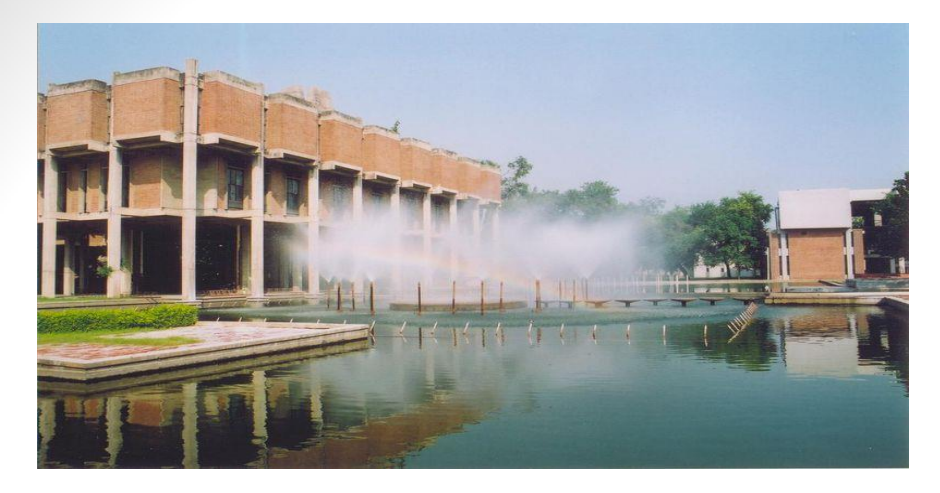

ColorCM

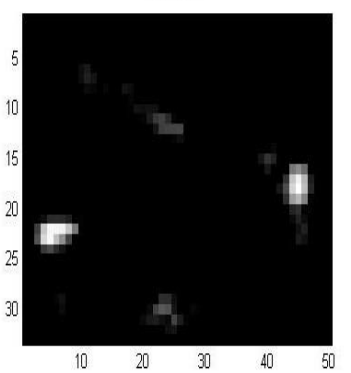

 $20\,$  $2\!$  $30\,$ 

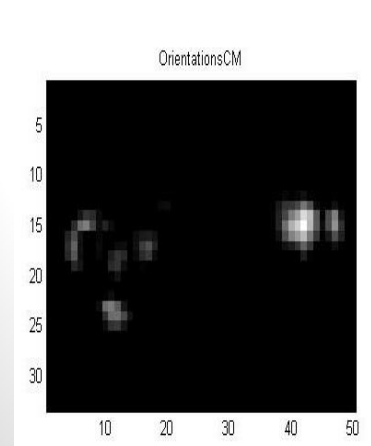

IntensitiesCM

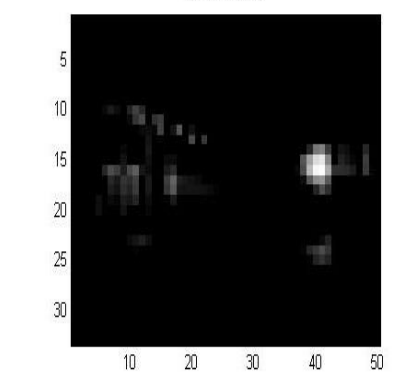

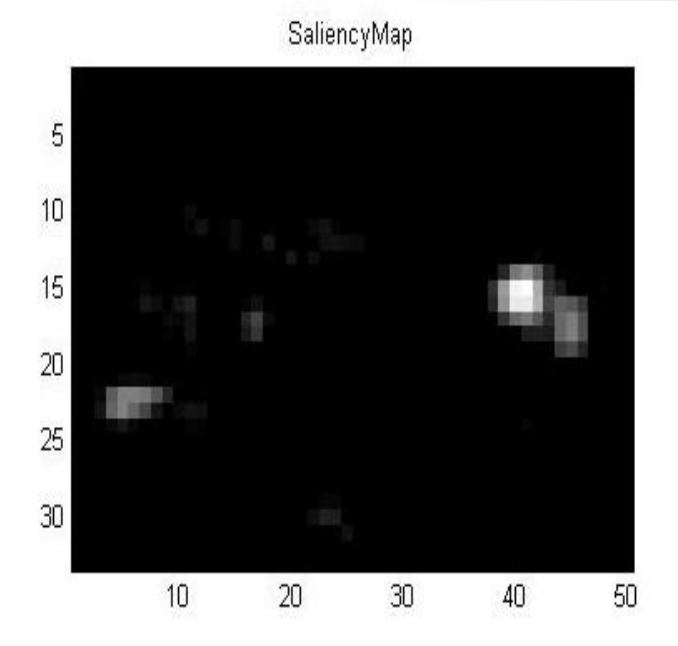

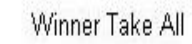

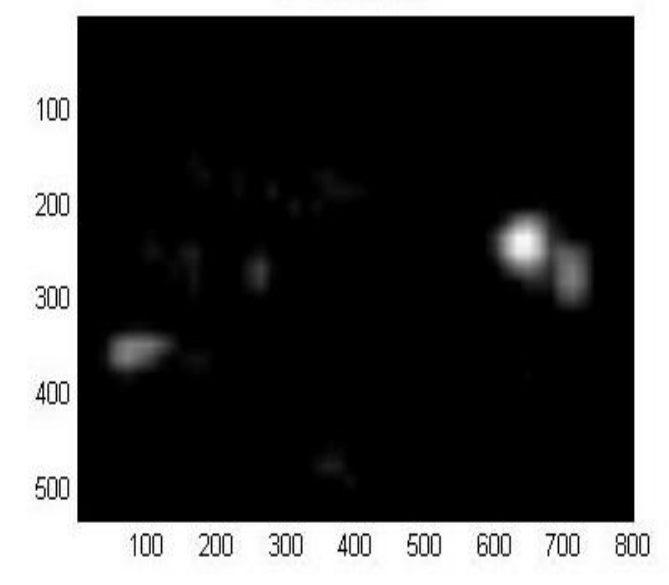

# Object Detection

- OpenCV Haartraining: Detect objects using Haar-like features
- Take multiple "positive" samples, i.e., objects of interest, and "negative" samples, i.e., images that do not contain objects.
- Different features are extracted from samples and distinctive features are "compressed" into the statistical model parameters.
- A classifier after training period is obtained for object detection of that class.

### Haar-like Features

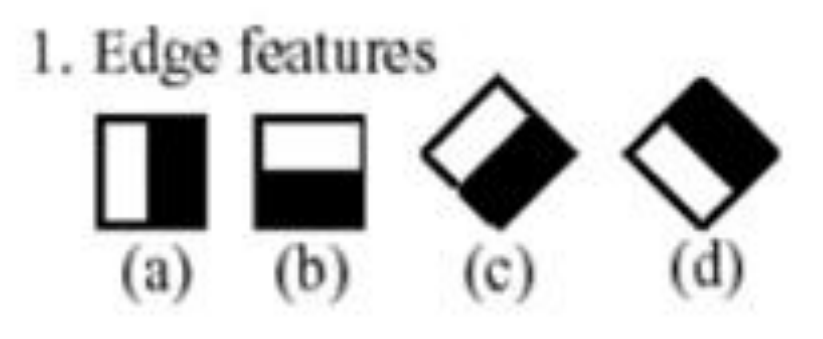

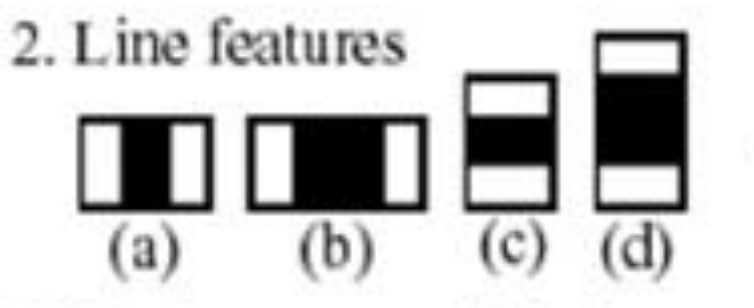

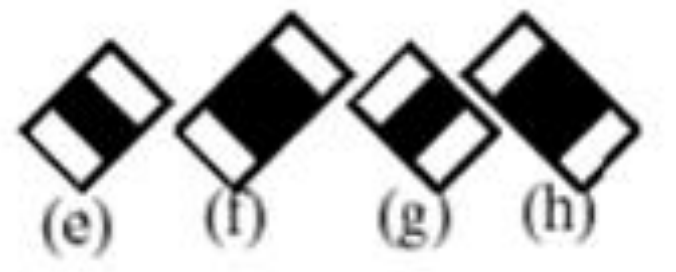

3. Center-surround features

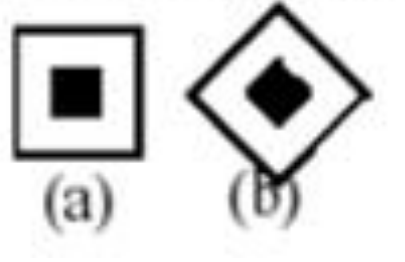

From Opencv documentation

• Haar like feature's value is computed as the difference between the sum of the pixels within white and black rectangular regions for that feature.

$$
f_i = \text{Sum}(r_{i, \text{white}}) - \text{Sum}(r_{i, \text{black}})
$$

$$
h_i(x) = \begin{cases} 1 & \text{if } f_i > \text{threshold} \\ -1 & \text{if } f_i < \text{threshold} \end{cases}
$$

### Adaboost Learning

$$
F = sign(w_1h_1 + w_2h_2 + ... + w_nh_n)
$$
  
where,  $h_i(x) = \begin{cases} 1 & \text{if } f_i > \theta_i \\ -1 & \text{if } f_i < \theta_i \end{cases}$ 

**Weak classfiers ( h<sup>i</sup> (x) ) with less error rate ,gets larger weight . Hence ,contributes in strong classifier.**

# Object Detection in OpenCV

- 1. Generating the database of positive and negative samples.
- 2. Make the bounding box for the object by objectmarker.exe
- 3. Generate the vec file out of positive samples using createsamples.exe
- 4. For generating classifier run the haartraining.exe
- 5. Run haarconv.exe to convert classifier to .xml file

# Where Do People Look

- Faces
- Text
- People
- Body parts
- animals

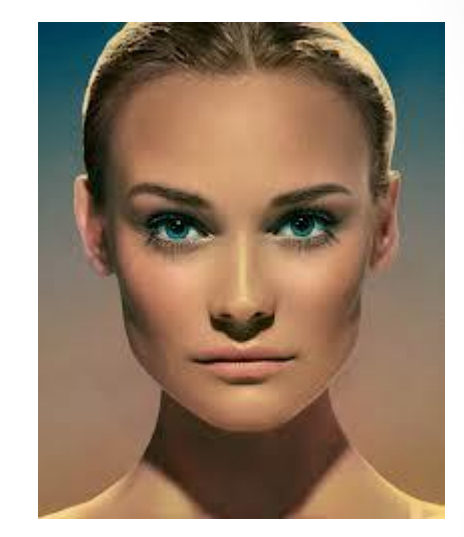

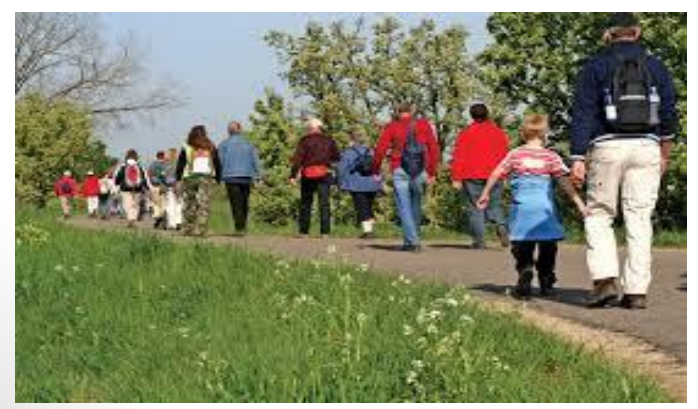

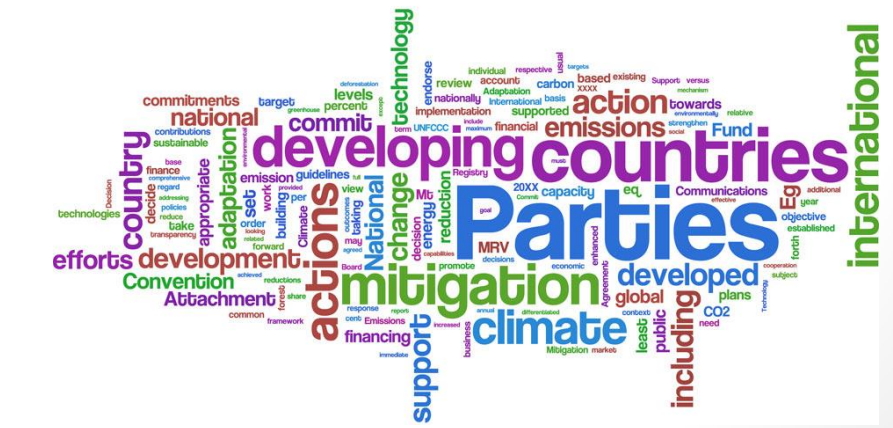

### Problem faced

Unconventional buildings attract attention against low level features used by us

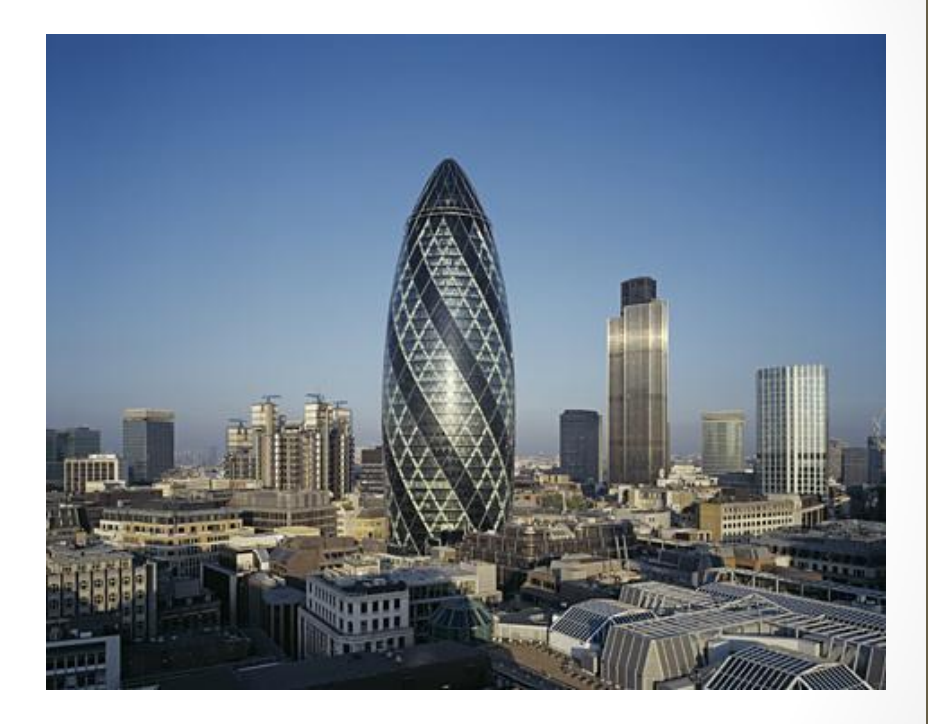

### Contd…

• Text ,faces etc on buildings attract more attention.

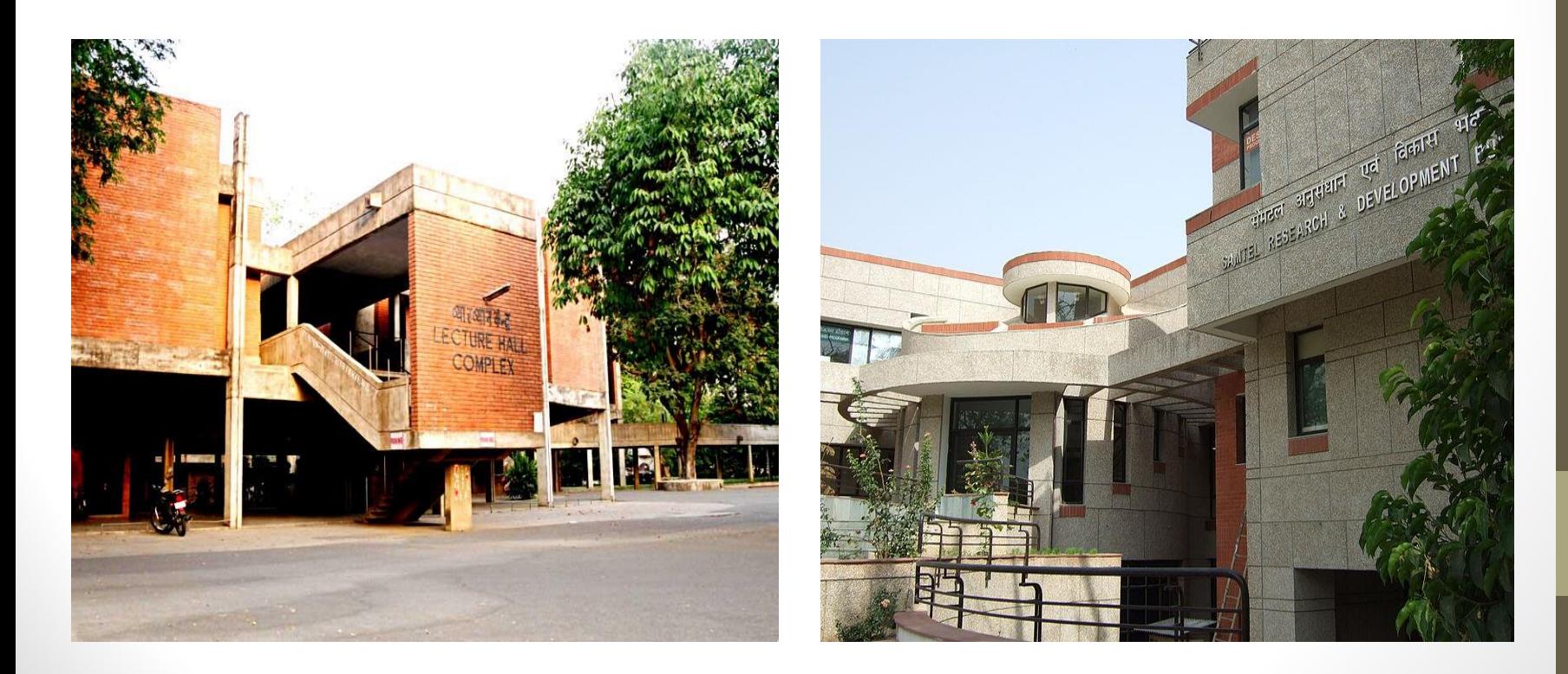

Input image

### Work done

• Saliency Detection completed

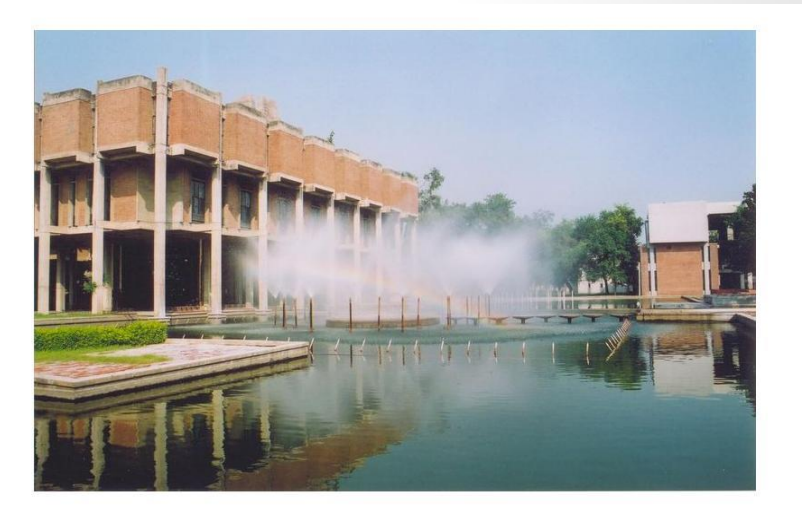

#### thresholding

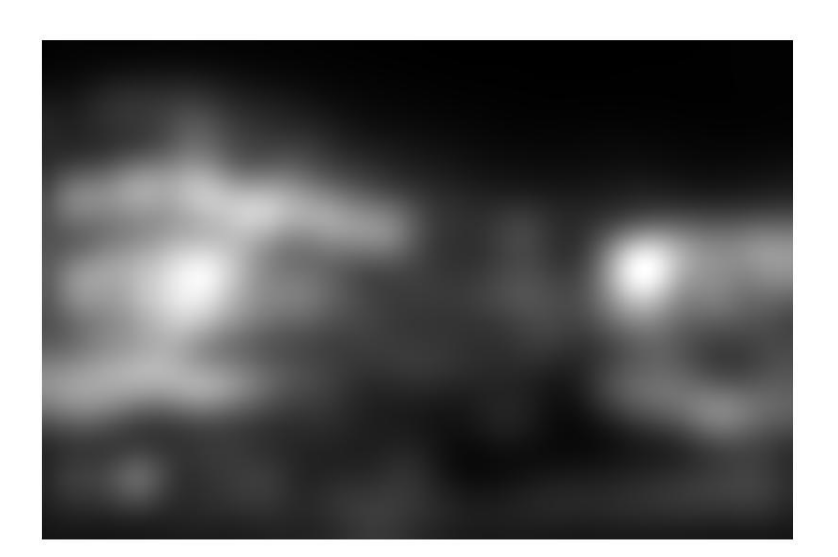

After applying itti koch algo

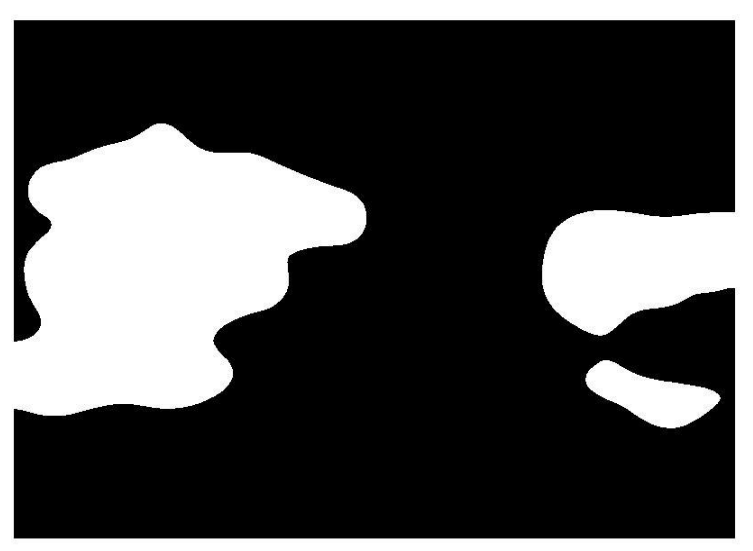

# Work done

• Our Label me[4] database consisting 150 annotated images

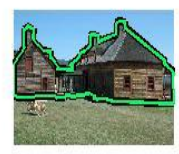

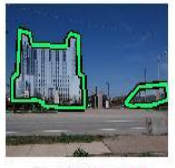

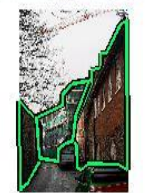

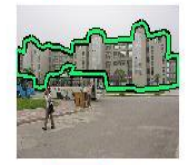

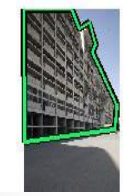

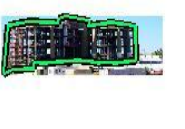

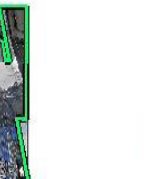

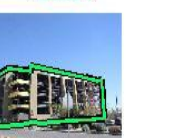

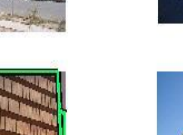

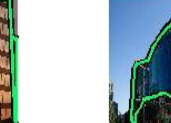

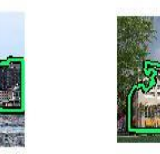

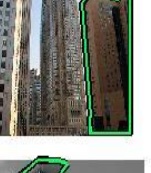

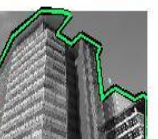

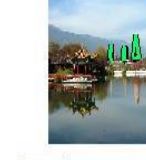

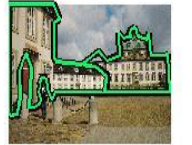

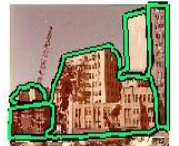

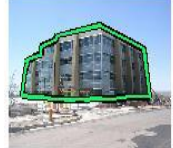

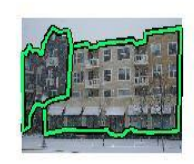

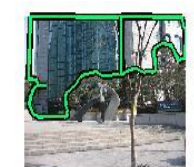

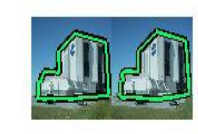

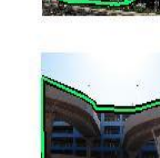

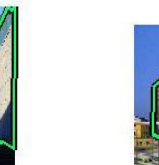

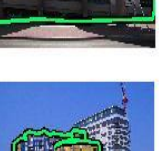

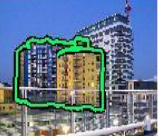

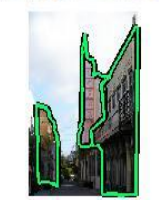

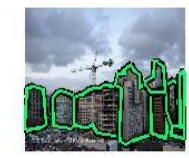

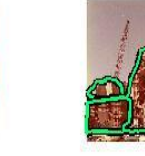

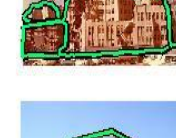

#### Resources

- Saliency Tool box
	- Contains functions for implementing visual saliency based on itti and koch model
- Cascade Classifier Training in opencv
- J. Harel, A Saliency Implementation in MATLAB: http://www.klab.caltech.edu/~harel/share/gbvs. php
- Training images from Imagenet

### References

- [1] Itti and Koch A saliency-based search mechanism for overt and covert shifts of visual attention, 2000
- [2] Tilke judd, Krista Ehinger , Fredo Durand, Antonia torralba(2009)- Learning to Predict where humans look
- [3]A Benchmark of Computational Models of Saliency to Predict Human Fixations by Tilke Judd, Fredo Durand and Antonio Torralba.[2012] .
- [4] LabelMe: online image annotation and applications A. Torralba, B. C. Russell, J. Yuen
- [5] Paul Viola, Michael Jones[2001]. Rapid Object Detection using a Boosted Cascade of Simple Features. Conference on Computer Vision and Pattern Recognition
- [6] http://www.klab.caltech.edu/~harel/pubs/gbvs\_nips\_poster.pdf

# Questions ???

• Architecture:

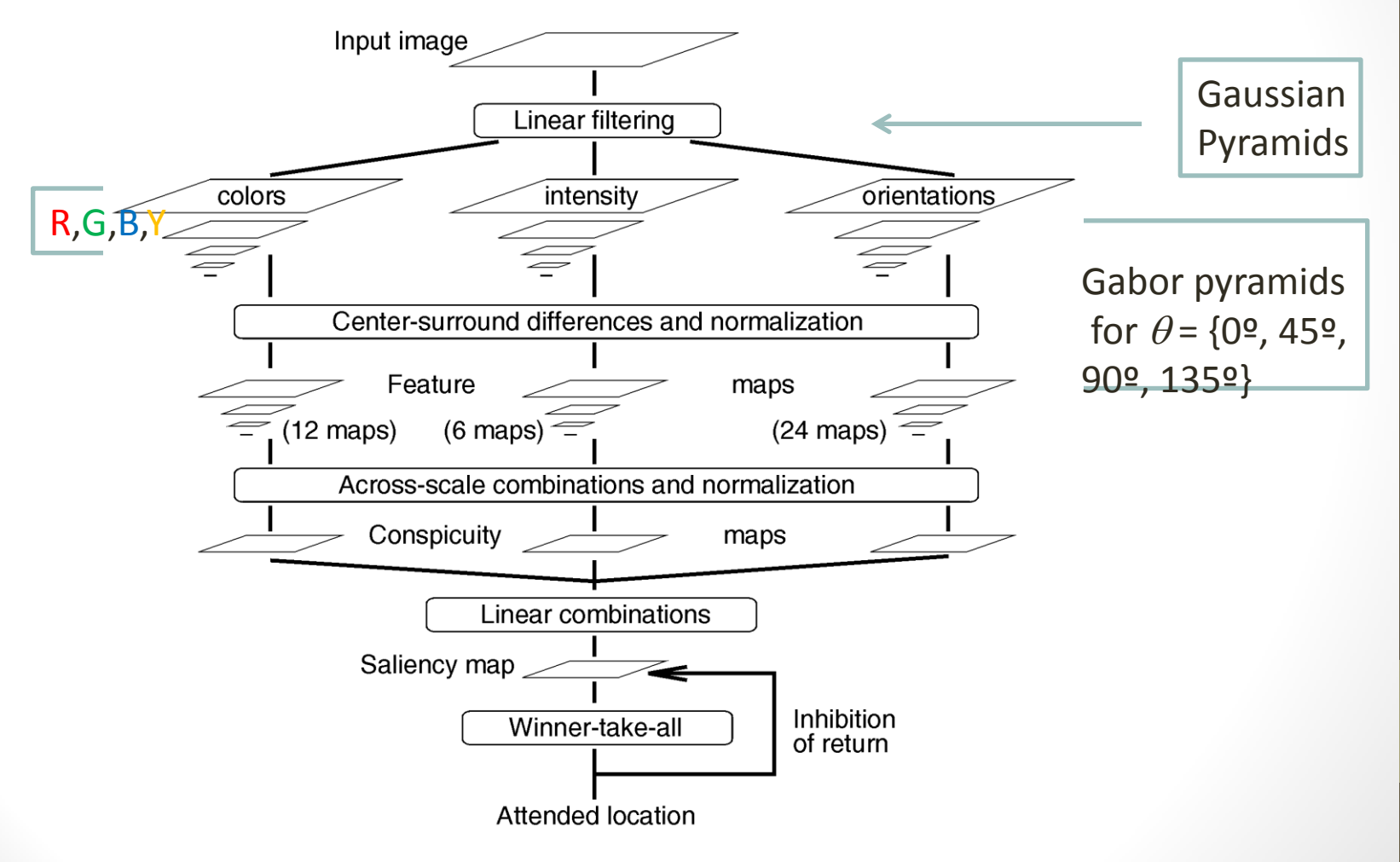

#### • **Center-surround Difference**

• Achieve center-surround difference through across-scale difference

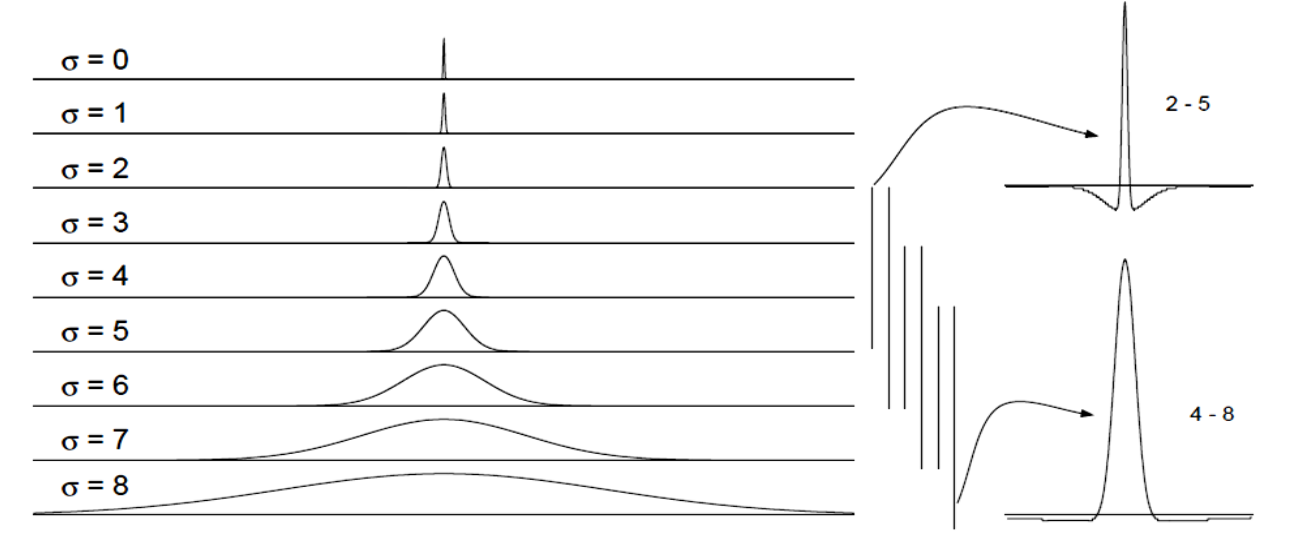

- Operated denoted by  $\Theta$ : Interpolation to finer scale and point-to-point subtraction
- One pyramid for each channel:  $I(\sigma)$ ,  $R(\sigma)$ ,  $G(\sigma)$ ,  $B(\sigma)$ ,  $Y(\sigma)$ where  $\sigma \in [0..8]$  is the scale

- **Center-surround Difference**
	- **Intensity Feature Maps**
- $I(c, s) = | I(c) \Theta I(s) |$
- $c \in \{2, 3, 4\}$
- $s = c + \delta$  where  $\delta \in \{3, 4\}$
- So  $I(2, 5) = | I(2) \Theta I(5) |$  $I(2, 6) = | I(2) \Theta I(6) |$  $I(3, 6) = | I(3) \Theta I(6) |$ …
- $\bullet \rightarrow 6$  Feature Maps

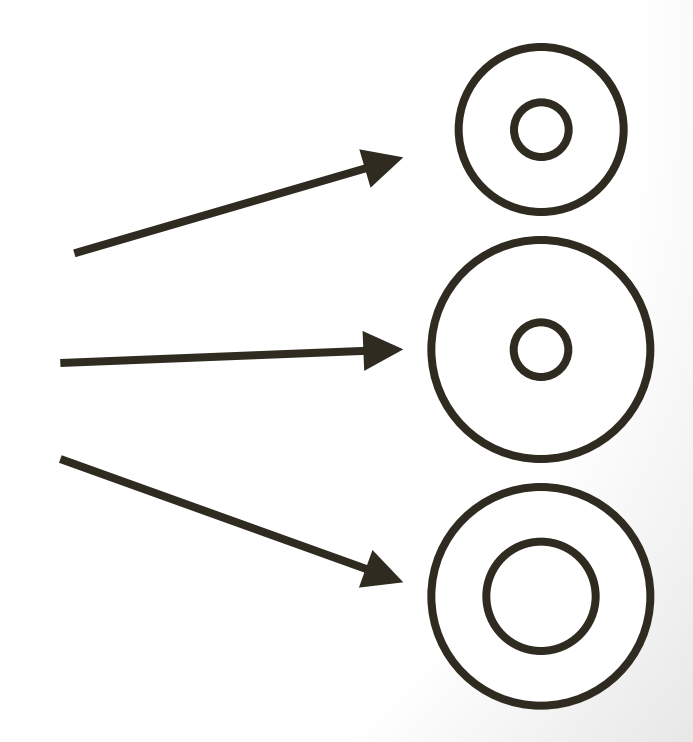

• **Center-surround Difference** •**Color Feature Maps**

Red-Green and Yellow-Blue

**Center-surround Difference Orientation Feature Maps**

$$
O(c, s, \theta) = |O(c, \theta) - O(s, \theta)|
$$

Same *c* and *s* as with intensity

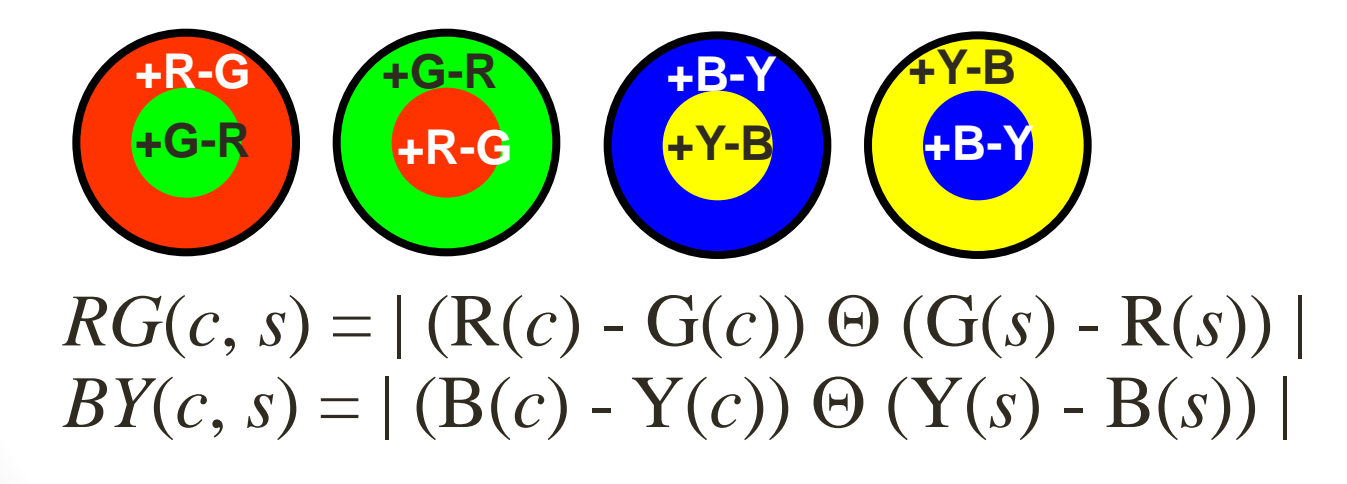

- **Normalization Operator**
- Promotes maps with few strong peaks
- Surpresses maps with many comparable peaks
	- 1. Normalization of map to range [0…*M*]
	- 2. Compute average *m* of all local maxima
	- 3. Find the global maximum *M*
	- 4. Multiply the map by  $(M-m)^2$

#### Example of Operation:

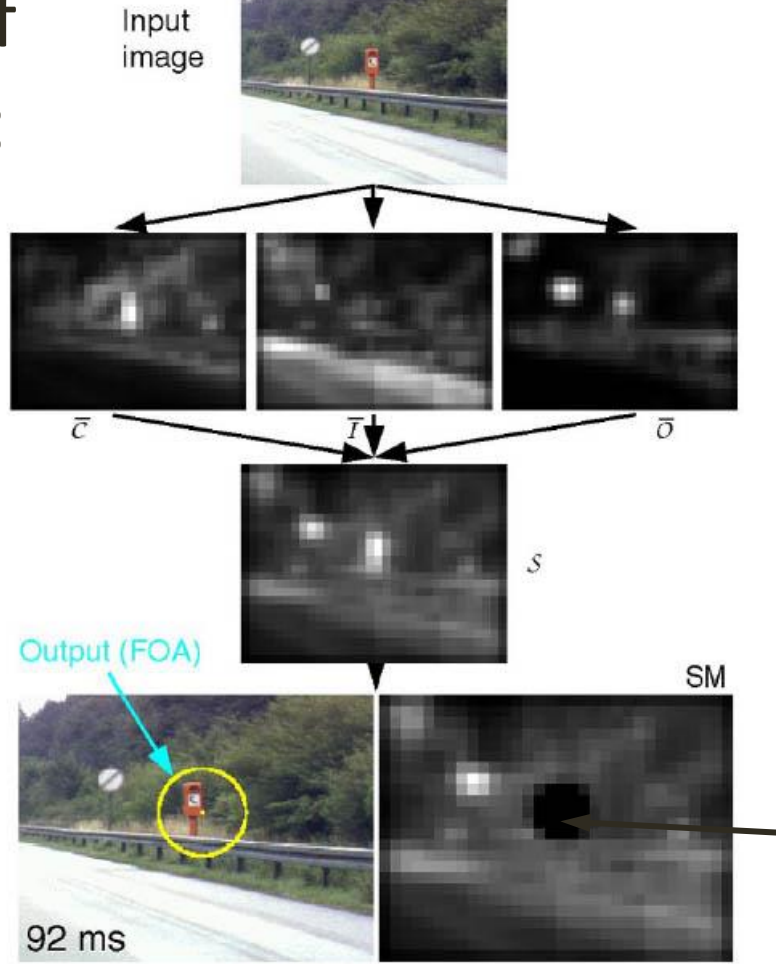

#### **Inhibition of return**

- Given example images  $(x_1, y_1), \ldots, (x_n, y_n)$  where  $y_i = 0, 1$  for negative and positive examples respectively.
- Initialize weights  $w_{1,i} = \frac{1}{2m}, \frac{1}{2i}$  for  $y_i = 0, 1$  respectively, where  $m$  and  $l$  are the number of negatives and positives respectively.
- For  $t = 1, \ldots, T$ :
	- 1. Normalize the weights,

$$
w_{t,i} \leftarrow \frac{w_{t,i}}{\sum_{j=1}^{n} w_{t,j}}
$$

so that  $w_t$  is a probability distribution.

- 2. For each feature, j, train a classifier  $h_i$  which is restricted to using a single feature. The error is evaluated with respect to  $w_t$ ,  $\epsilon_i$  =  $\sum_i w_i |h_j(x_i) - y_i|.$
- 3. Choose the classifier,  $h_t$ , with the lowest error  $\epsilon_t$ .
- 4. Update the weights:

$$
w_{t+1,i} = w_{t,i} \beta_t^{1-e}
$$

where  $e_i = 0$  if example  $x_i$  is classified correctly,  $e_i = 1$  otherwise, and  $\beta_t = \frac{\epsilon_t}{1 - \epsilon_t}$ .

• The final strong classifier is:

$$
h(x) = \begin{cases} 1 & \sum_{t=1}^{T} \alpha_t h_t(x) \ge \frac{1}{2} \sum_{t=1}^{T} \alpha_t \\ 0 & \text{otherwise} \end{cases}
$$

where  $\alpha_t = \log \frac{1}{\beta_t}$ 

#### AdaBoost Algorithm

**Start with** uniform weights on training examples

 $\leftarrow$ 

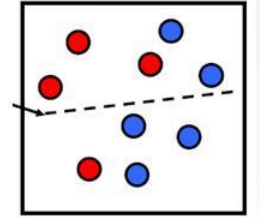

#### $\{X_1,...X_n\}$

#### For T rounds

Evaluate weighted error for each feature, pick best.

Re-weight the examples:

\* Incorrectly classified -> more weight Correctly classified -> less weight

Final classifier is combination of the weak ones, weighted according to error they had.

Slide from K.Grauman

# Acknowledgement

• The slides 22-28 are based on the tutorial from http://disp.ee.ntu.edu.tw/class/saliencymap.